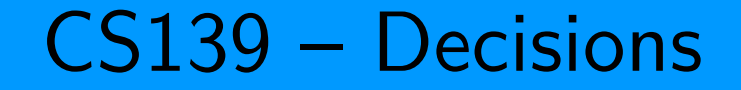

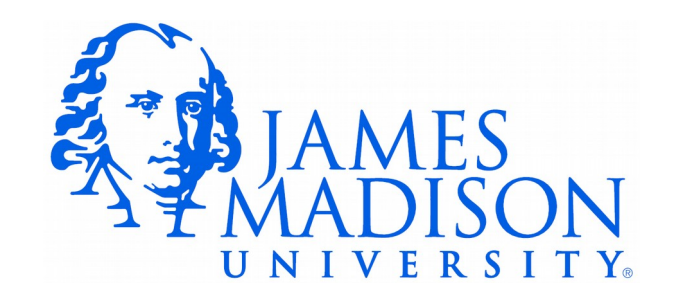

#### Relational Operators

• Relational operator – compare two values, evaluate to true or false

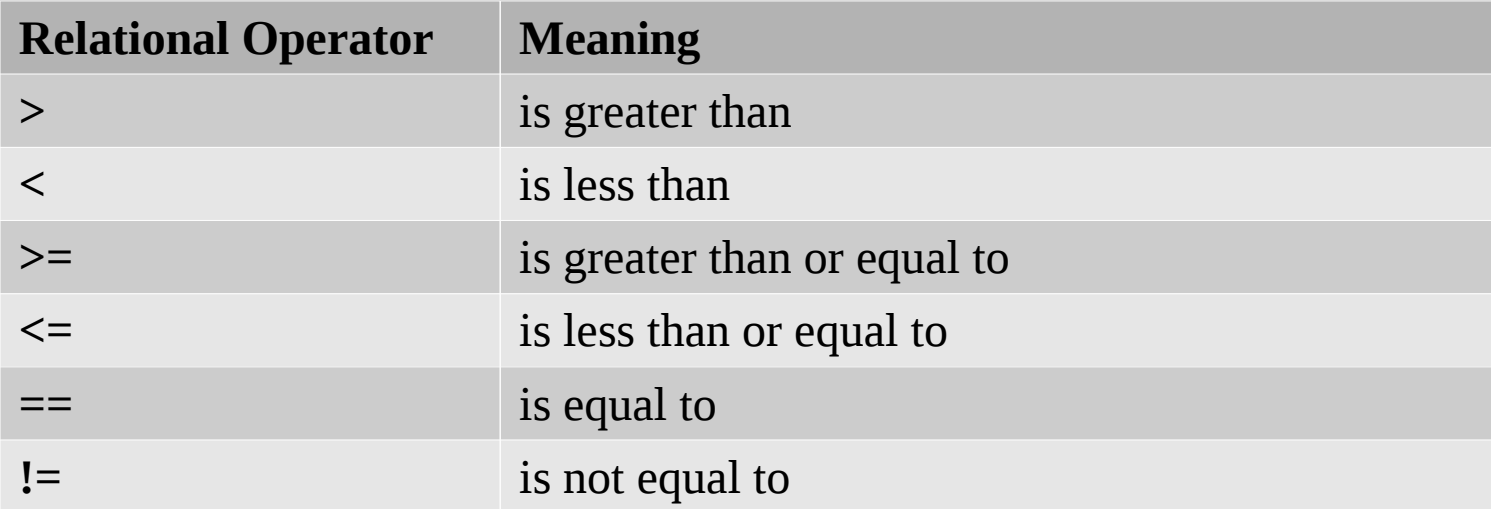

#### **Boolean Expression**

- Boolean Expression An expression that evaluates to true or false
	- $x < 7$
	- $a == b$
	- $3 != 4$

- Relational operators work as expected when comparing integers
- Also possible to compare integers with floating point values 2 < 3.0 // true

- Relational operators work as expected when comparing integers
- Also possible to compare integers with floating point values 2 < 3.0 // true
- Be careful with floats and doubles!

 $(.1 + .1 + .1) == .3$  // false!!!!!

- Relational operators work as expected when comparing integers
- Also possible to compare integers with floating point values 2 < 3.0 // true
- Be careful with floats and doubles!

 $(.1 + .1 + .1) == .3$  // false!!!!!!

• Chars:

'a' < 'b' // true '0' < '1' // true 'Z' < 'a' // true, upper-case less than lower-case '9' < 'A' // true, numbers less than letters

- Relational operators work as expected when comparing integers
- Also possible to compare integers with floating point values 2 < 3.0 // true
- Be careful with floats and doubles!

 $(.1 + .1 + .1) == .3$  // false!!!!!!

• Chars:

```
'a' < 'b' // true
'0' < '1' // true
'Z' < 'a' // true, upper-case less than lower-case
'9' < 'A' // true, numbers less than letters
```
• They don't work at all with strings: "HELLO" < "THERE" // Syntax error!!! "HELLO" == otherString // Won't work as expected!!!

#### If-Statements

● Syntax:

if (boolean expression) statement\_or\_block **else** statement\_or\_block

● Examples:

```
if (performance > 80)
    bonusPay += 1000;
```

```
if (performance > 80)
     bonusPay += 1000;
else
     System.out.println("You are fired.");
```
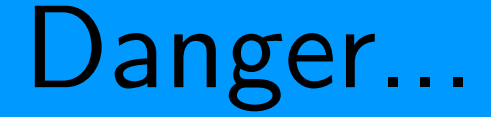

• What's wrong with this code?

 **if** (performance > 80) System.*out*.println("Nice work!"); bonusPay += 1000;

#### Prevention...

• Style guide requires braces and proper indentation:

We use braces here:

```
if (performance > 80) {
   bonusPay += 1000;}
```
To prevent the mistake from the previous slide.

```
if (performance > 80) {
    System.out.println("Nice work!");
   bonusPay += 1000;}
```
### Empty Blocks are Bad **Style**

• These are all functionally equivalent. Which is best?

```
if (performance =< 80) {
} else {
    bonusPay += 1000;
}
```
**if** (performance > 80) { bonusPay  $+= 1000;$ } **else** { }

**if** (performance > 80) { bonusPay  $+= 1000;$ }